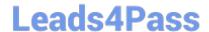

# **SPLK-3001** Q&As

Splunk Enterprise Security Certified Admin

## Pass Splunk SPLK-3001 Exam with 100% Guarantee

Free Download Real Questions & Answers PDF and VCE file from:

https://www.leads4pass.com/splk-3001.html

100% Passing Guarantee 100% Money Back Assurance

Following Questions and Answers are all new published by Splunk
Official Exam Center

- Instant Download After Purchase
- 100% Money Back Guarantee
- 365 Days Free Update
- 800,000+ Satisfied Customers

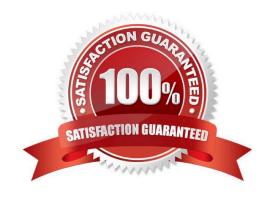

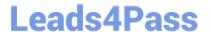

#### **QUESTION 1**

| Whore   | ie i | tha  | Add-On | Ruilder | available | from?   |
|---------|------|------|--------|---------|-----------|---------|
| vviiele | 15   | เมเษ | Auu-On | Dulluel | avallable | 1110111 |

- A. GitHub
- B. SplunkBase
- C. www.splunk.com
- D. The ES installation package

Correct Answer: B

Reference: https://docs.splunk.com/Documentation/AddonBuilder/3.0.1/UserGuide/Installation

#### **QUESTION 2**

What does the risk framework add to an object (user, server or other type) to indicate increased risk?

- A. An urgency.
- B. A risk profile.
- C. An aggregation.
- D. A numeric score.

Correct Answer: D

Reference: https://docs.splunk.com/Documentation/ES/6.1.0/User/RiskScoring

#### **QUESTION 3**

How does ES know local customer domain names so it can detect internal vs. external emails?

- A. Web and email domain names are set in General -> General Configuration.
- B. ES uses the User Activity index and applies machine learning to determine internal and external domains.
- C. The Corporate Web and Email Domain Lookups are edited during initial configuration.
- D. ES extracts local email and web domains automatically from SMTP and HTTP logs.

Correct Answer: C

#### **QUESTION 4**

What is an example of an ES asset?

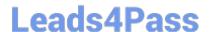

### https://www.leads4pass.com/splk-3001.html

2024 Latest leads4pass SPLK-3001 PDF and VCE dumps Download

| Α. | MAC | addr | ess |
|----|-----|------|-----|
|----|-----|------|-----|

- B. User name
- C. Server
- D. People

Correct Answer: A

#### **QUESTION 5**

Following the installation of ES, an admin configured users with the ess\_user role the ability to close notable events.

How would the admin restrict these users from being able to change the status of Resolved notable events to Closed?

A. In Enterprise Security, give the ess\_user role the Own Notable Events permission.

- B. From the Status Configuration window select the Closed status. Remove ess\_user from the status transitions for the Resolved status.
- C. From the Status Configuration window select the Resolved status. Remove ess\_user from the status transitions for the Closed status.
- D. From Splunk Access Controls, select the ess\_user role and remove the edit\_notable\_events capability.

Correct Answer: C

SPLK-3001 VCE Dumps

SPLK-3001 Practice Test

SPLK-3001 Study Guide